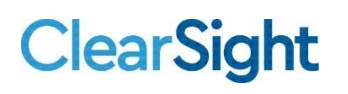

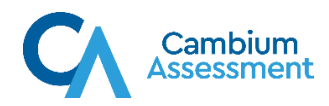

## Accessing ClearSight Guest Practice Tests Parents, Students, and any other Visitors

1) Go to Portal: https://clearsight.portal.cambiumast.com/

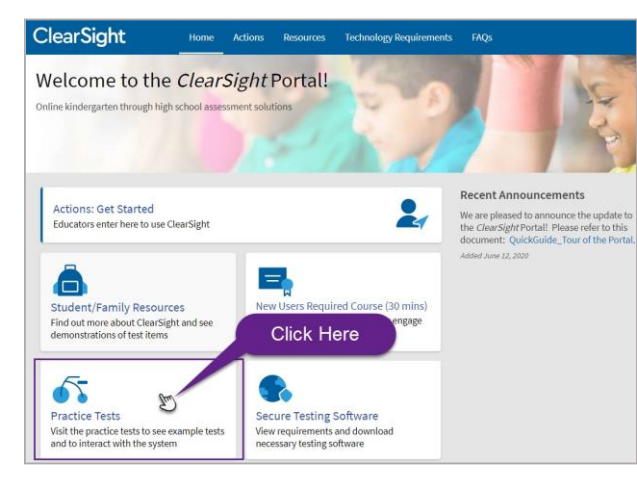

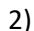

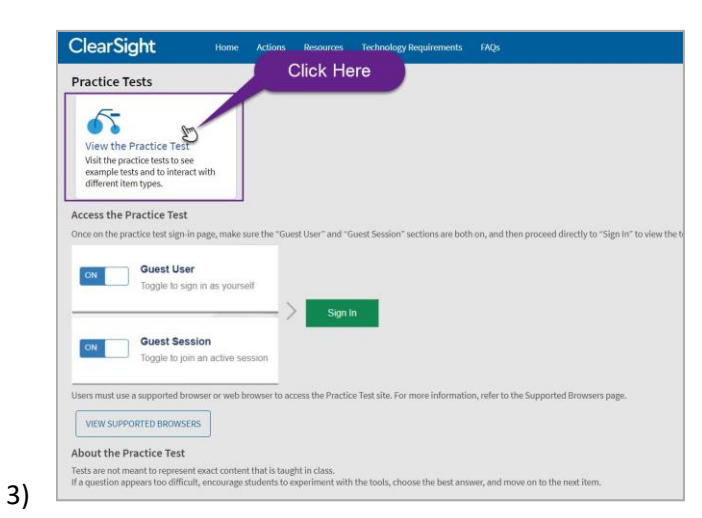

Descriptions of the operation of Cambium Assessment, Inc. (CAI) systems are property of CAI and are used with the permission of CAI. ©Cambium Assessment, Inc.

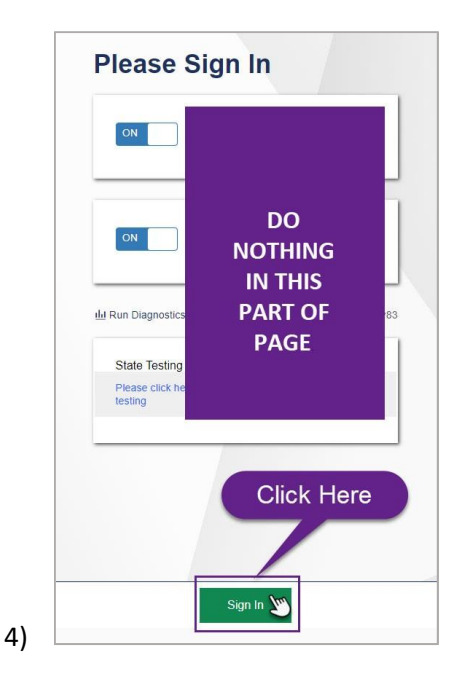

5) Select a grade and continue through the selection screens to view the Practice Test(s).